# ASUS AP2000, AP2500, AP3000 Servers SCSI Backplane Settings

**IMPORTANT:** The User's Manual contains important notes. You may use this diagram for reference purposes only after reading the User's Manual completely.

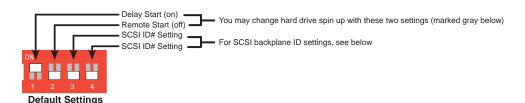

#### Three Tray Model SCSI ID Settings

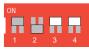

# Resulting ID#s (bottom-top):

Tray1 Tray2 Tray3

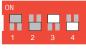

### Resulting ID#s (bottom-top):

Tray1 Tray2 Tray3

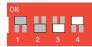

#### Resulting ID#s (bottom-top):

Tray1 Tray2 Tray3

## **Five Tray Model SCSI ID Settings**

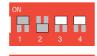

# Resulting ID#s (bottom-top):

Tray1 Tray2 Tray3 Tray4 Tray5 15 12 11 8 3

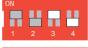

#### Resulting ID#s (bottom-top):

Tray1 Tray2 Tray3 Tray4 Tray5

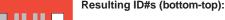

Tray1 Tray2 Tray3 Tray4 Tray5 13 10 5 2 0